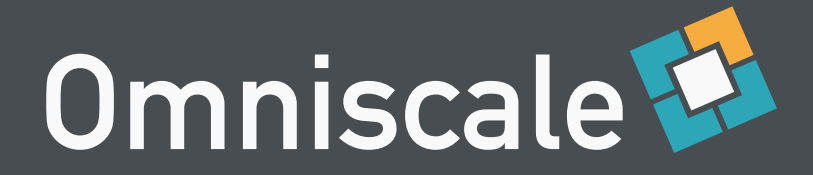

#### MapProxy Mehr als nur eine Caching-Lösung....

Omniscale Dominik Helle

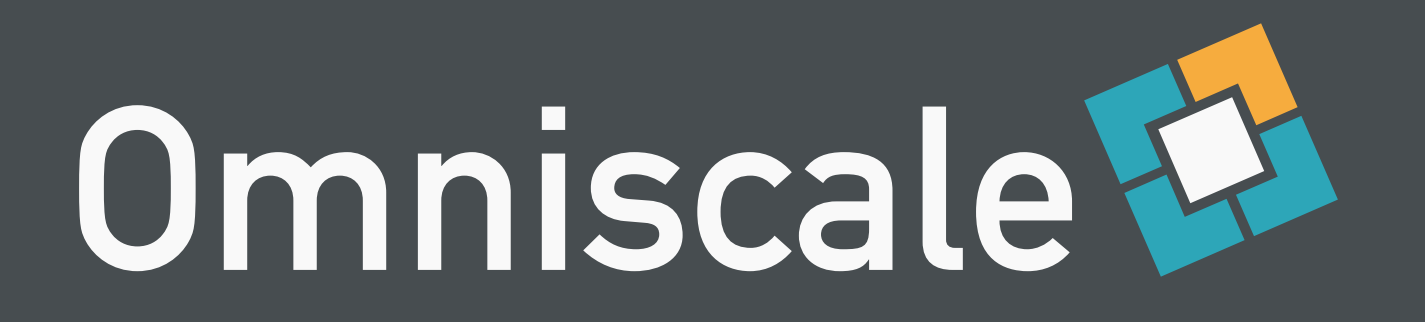

Oldenburger Unternehmen

Spezialisiert auf:

- performante Anwendungen im OpenSource Bereich
- OpenStreetMap WMS
- MapProxy Entwicklung und Support

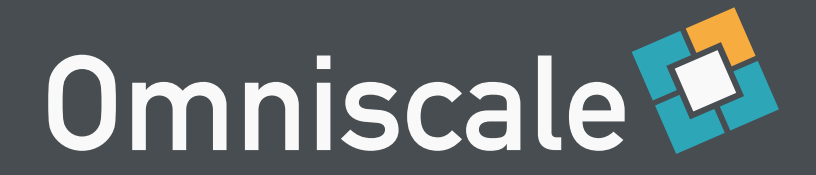

## Inhalt

Was ist MapProxy? Einsatzgebiete Zusammenfassung

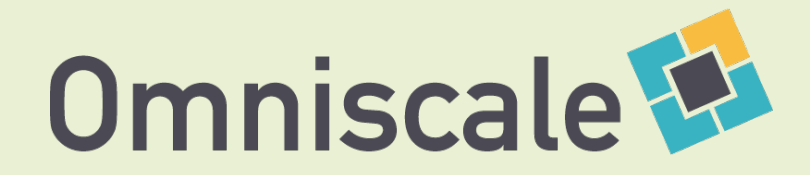

# Was ist MapProxy?

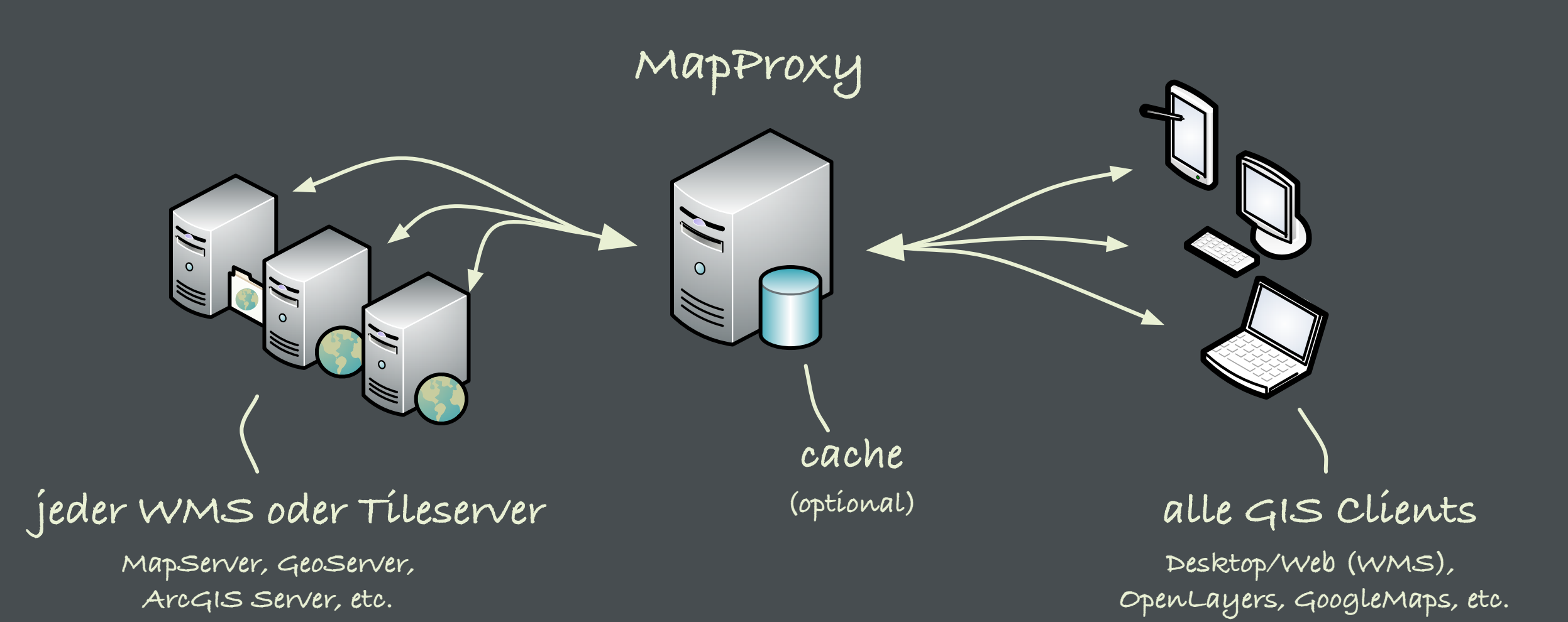

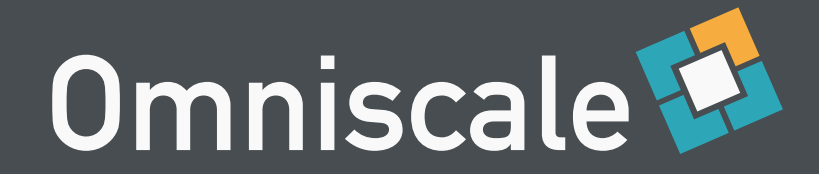

## Quellen

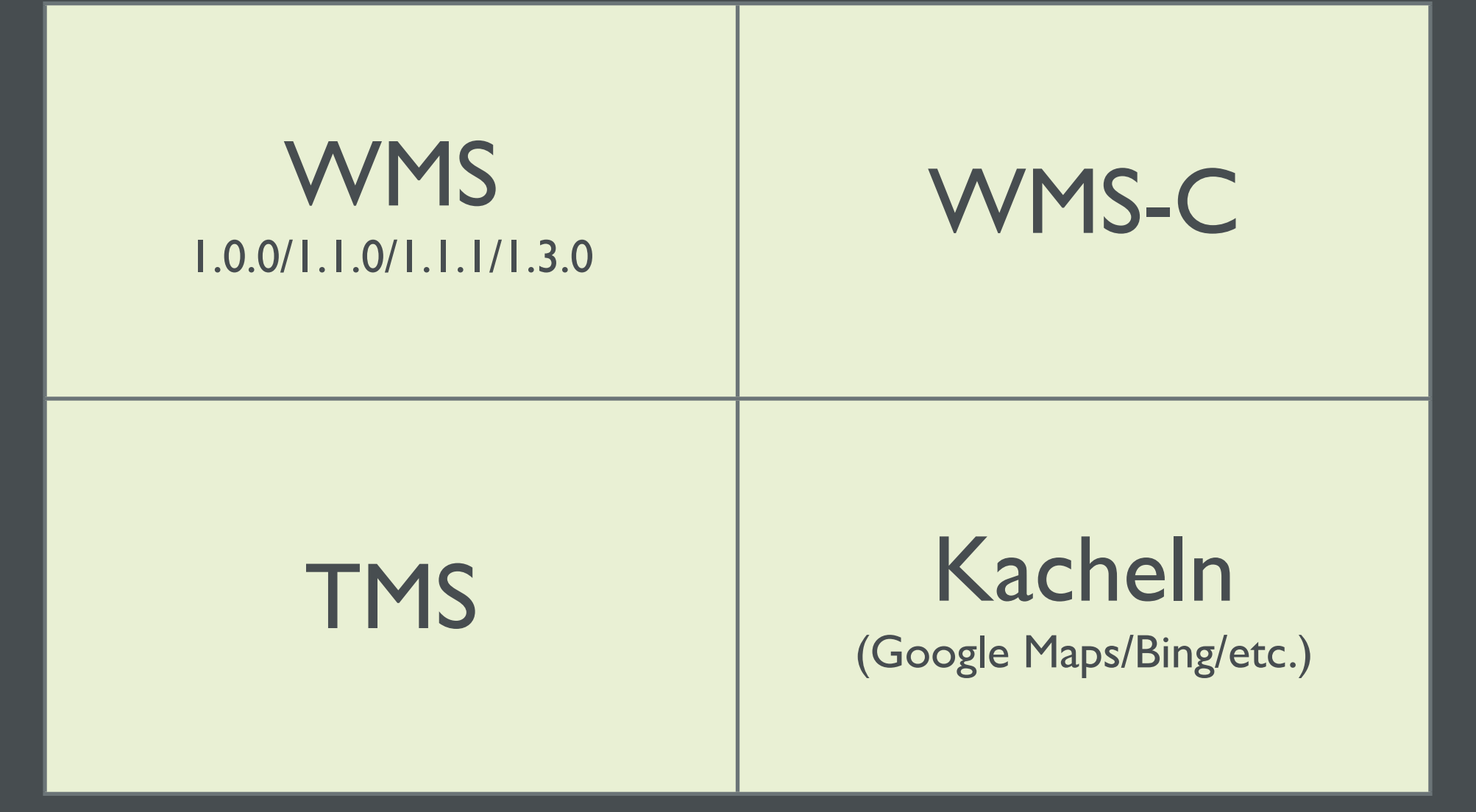

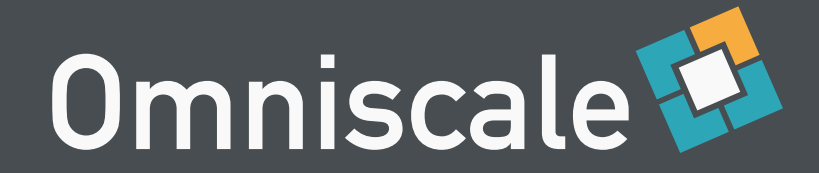

#### Dienste

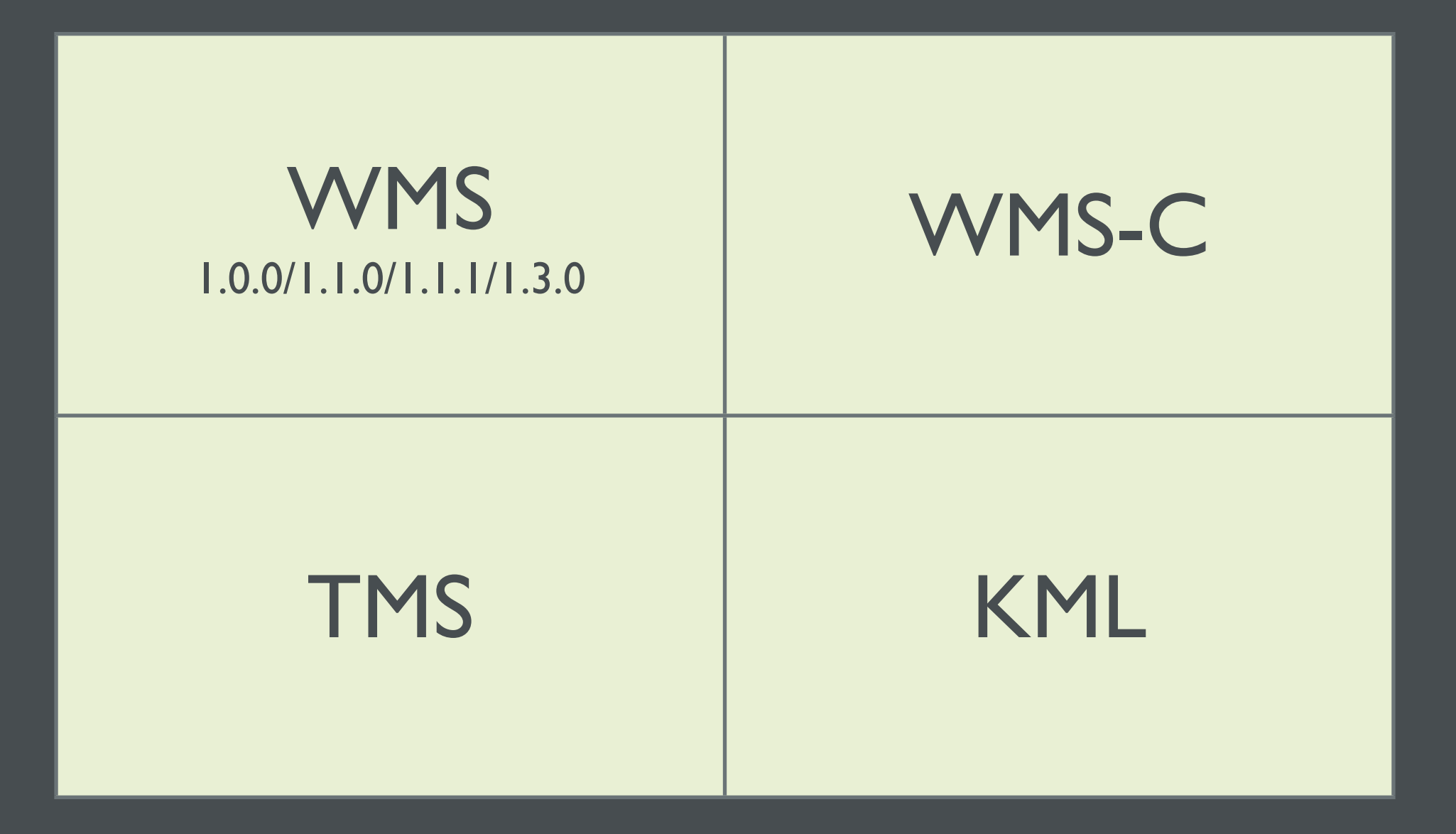

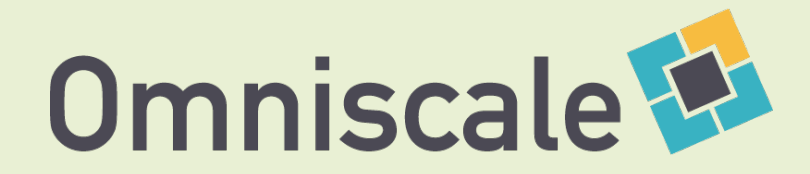

#### WMS-Standard

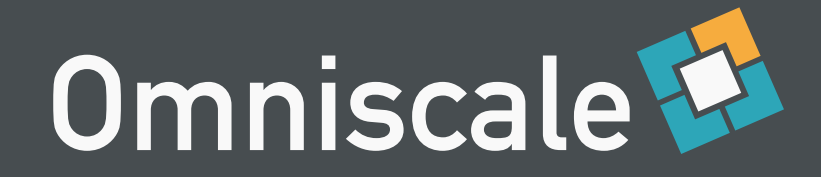

## Probleme & Aufgaben

#### Langsame Kartendienste

#### Moderne Anwendungen

#### Infrastruktur veraltete **Dienste**

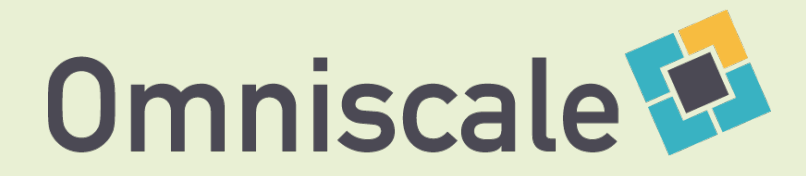

## Langsame Kartendienste

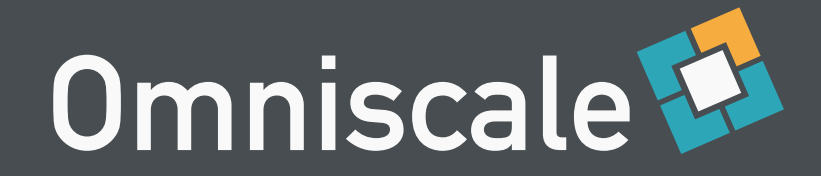

## Geschwindigkeit

kürzere Wartezeiten **Akzeptanz** 

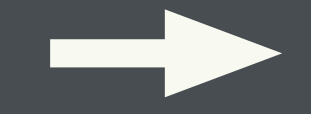

mehr Benutzer **Kostenersparnis** 

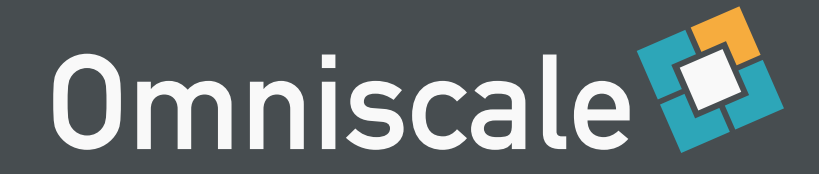

# Beispiel

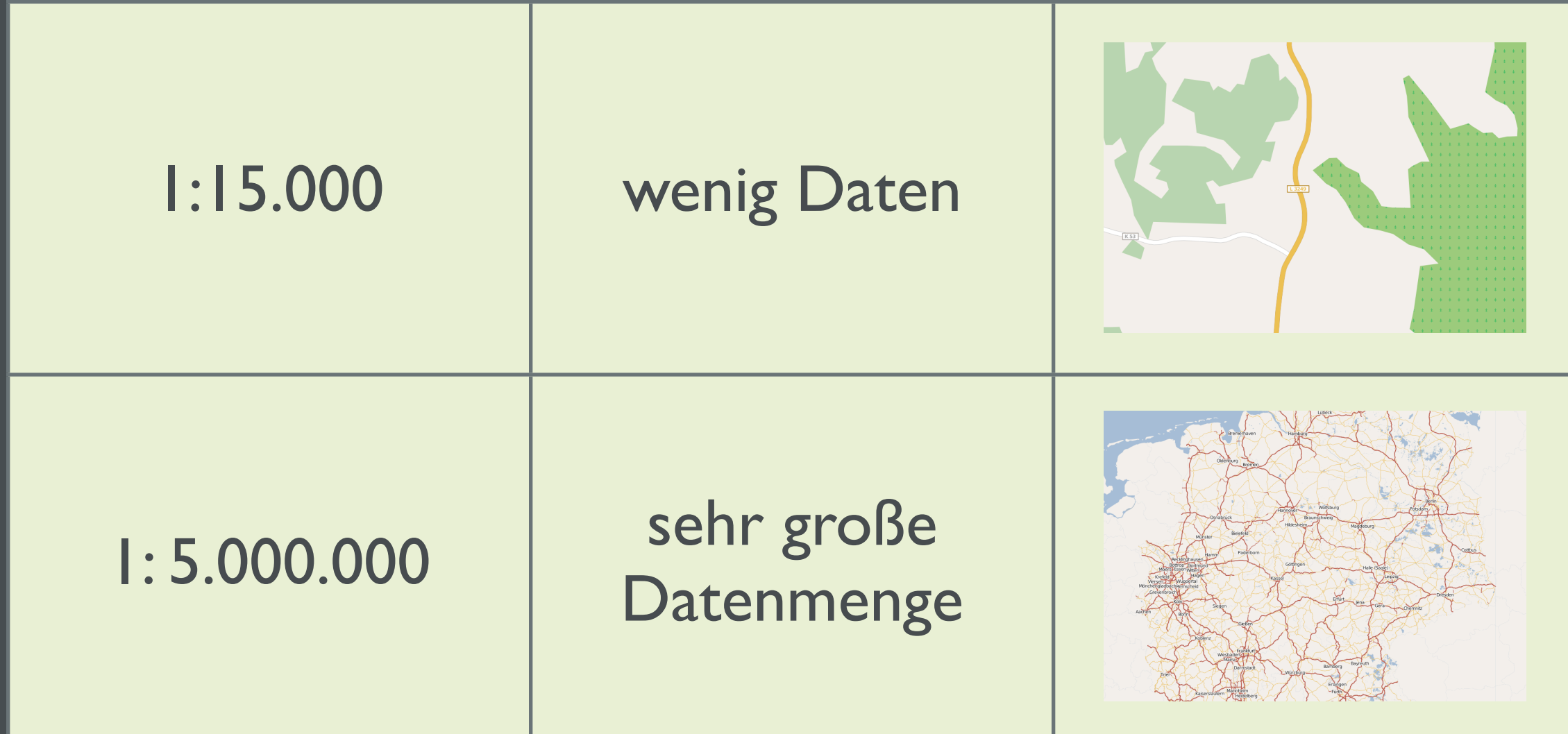

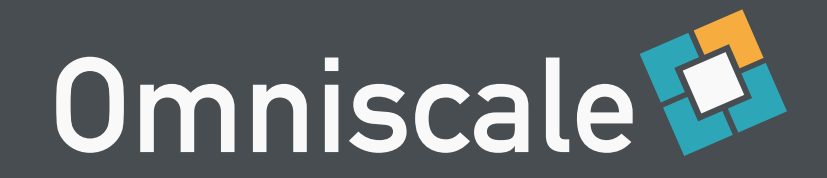

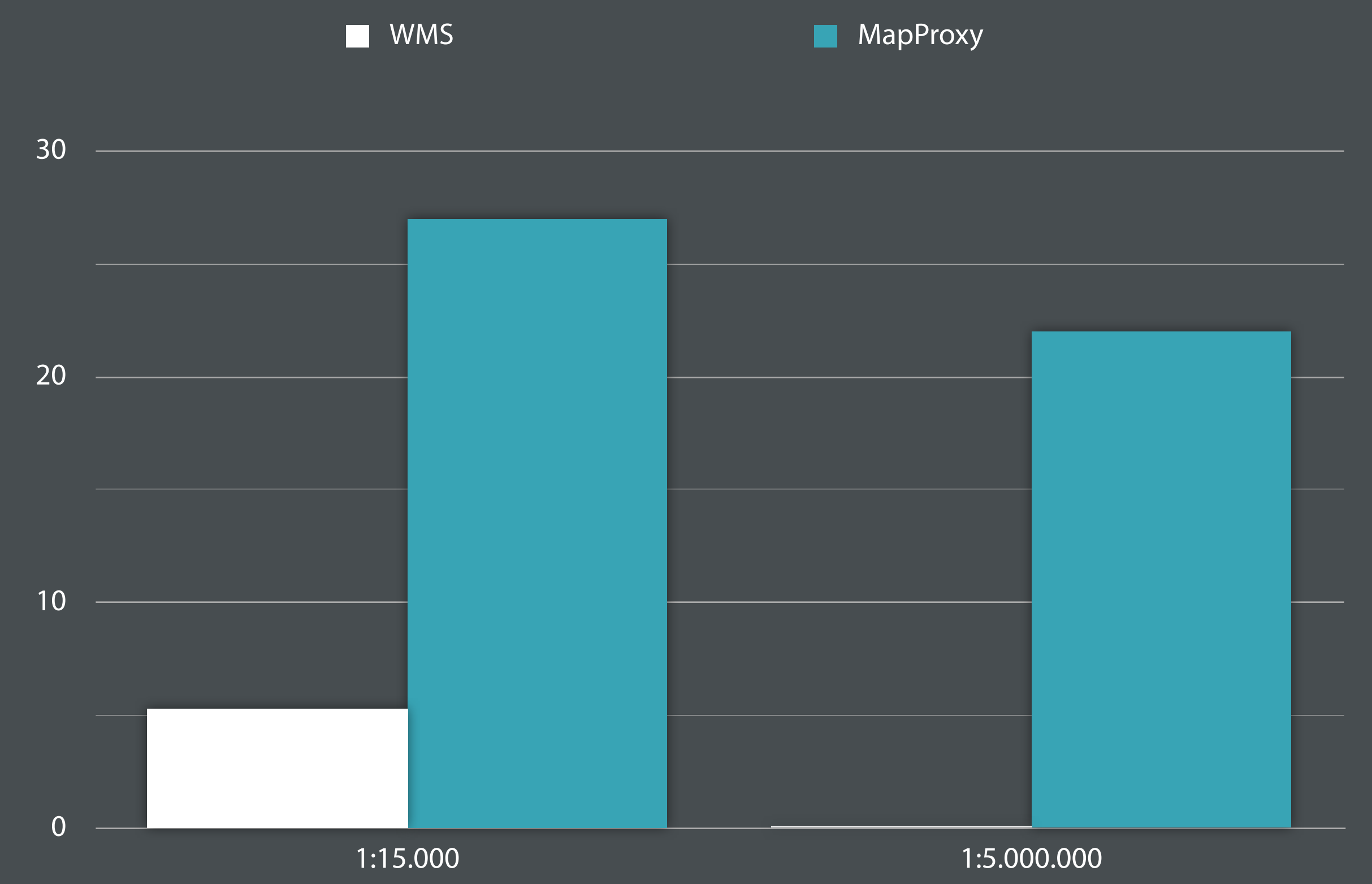

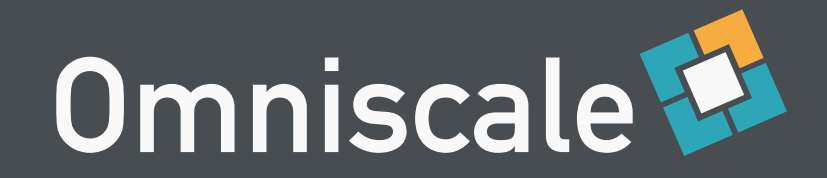

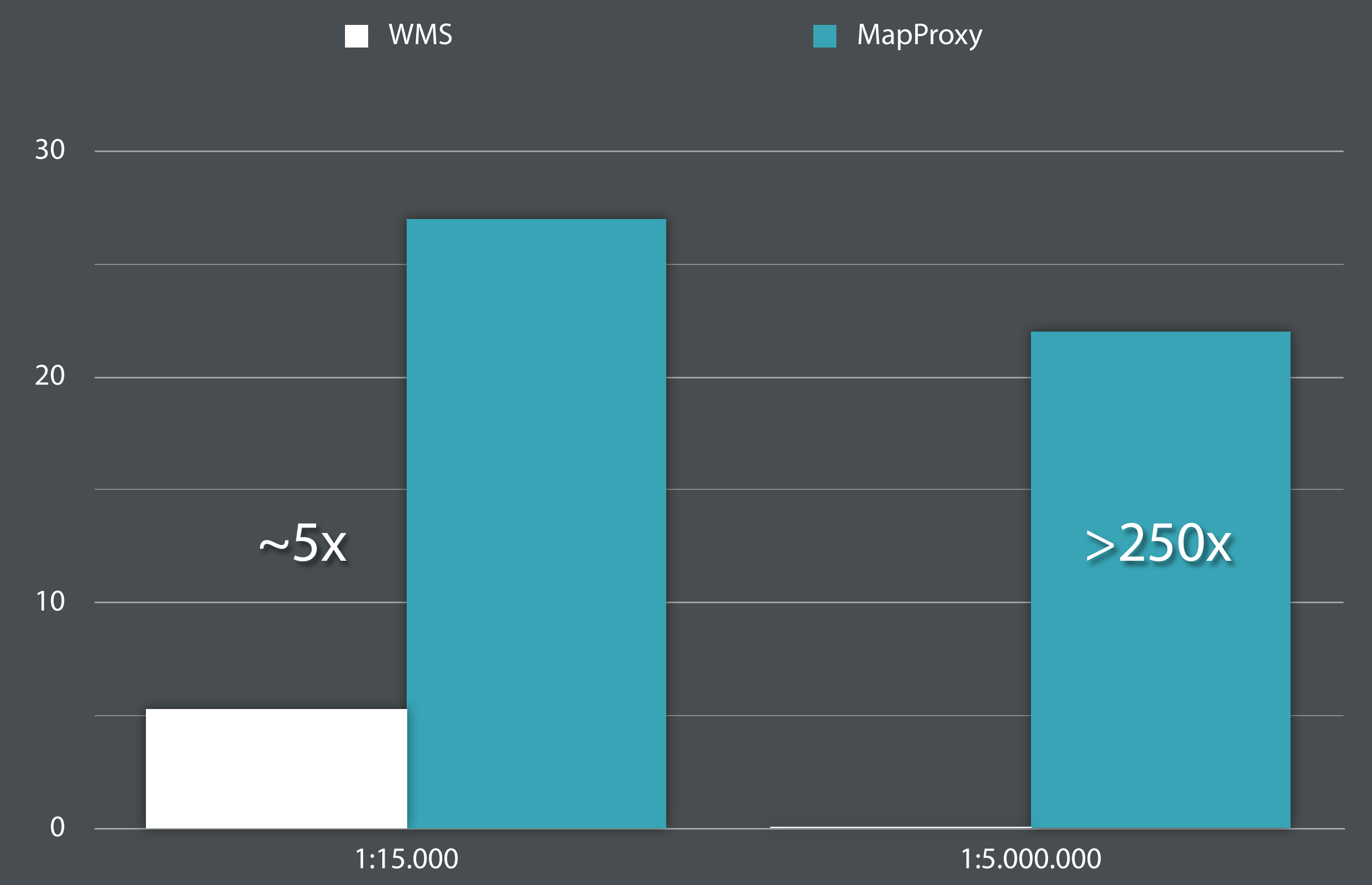

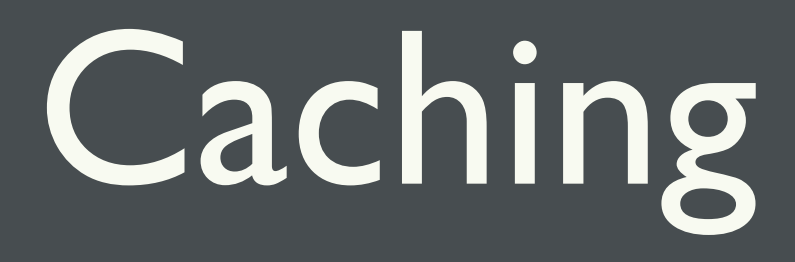

WMS-Standard bleibt erhalten speichert an festen Auflösungen MapProxy erlaubt freies zoomen vor generieren der Karten möglich

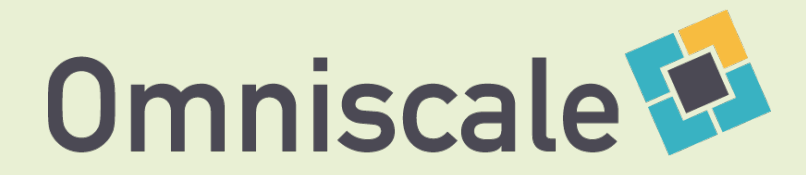

# Moderne Anwendungen

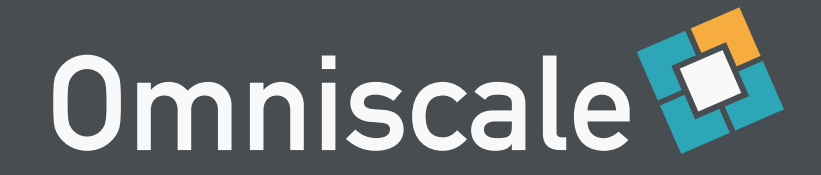

# Kachellösungen

moderne Clients

hohe Benutzerzahlen

Google Earth

Mobile Clients

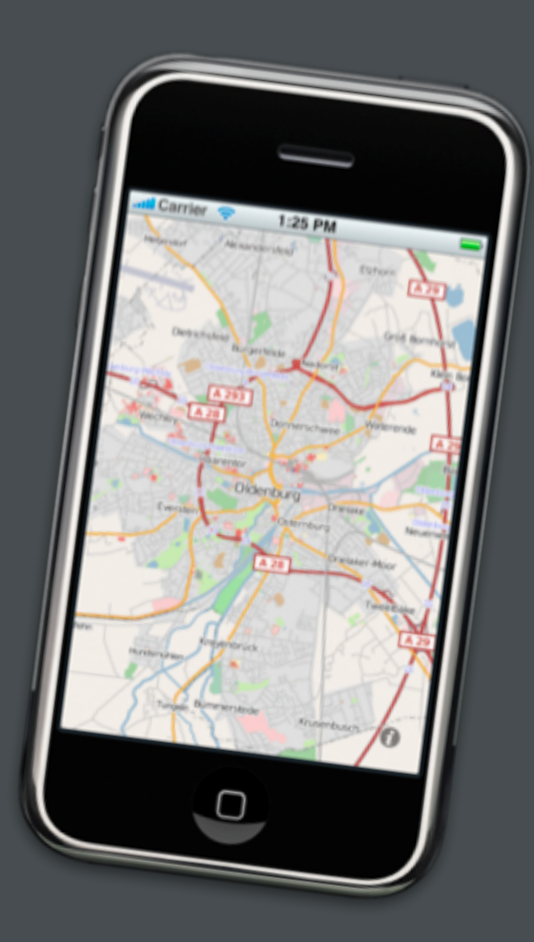

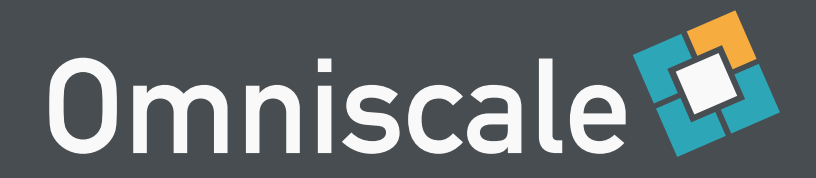

# Beispiel

hohe Zugriffszahlen

Fachdaten als WMS

gekachelte Hintergrundkarten

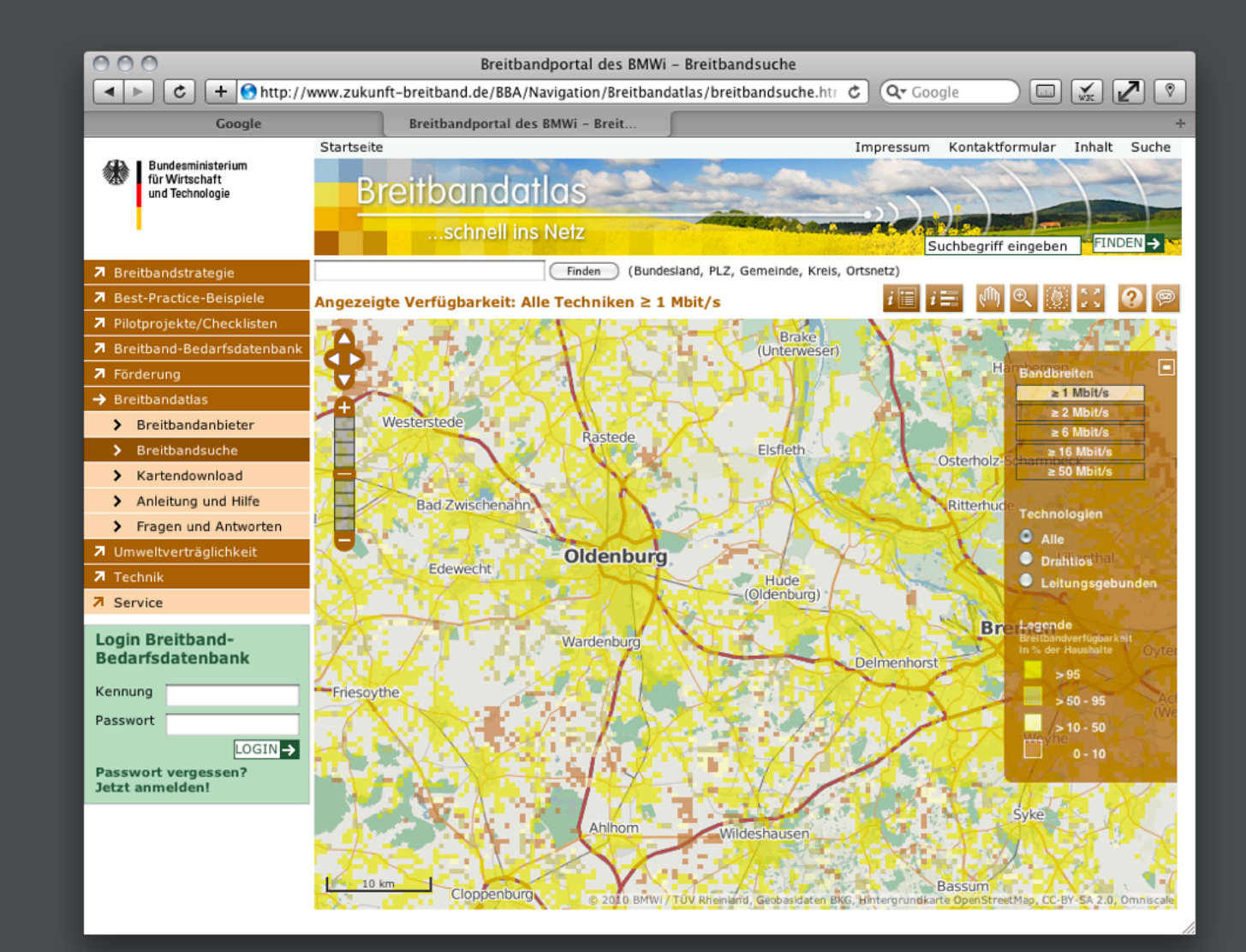

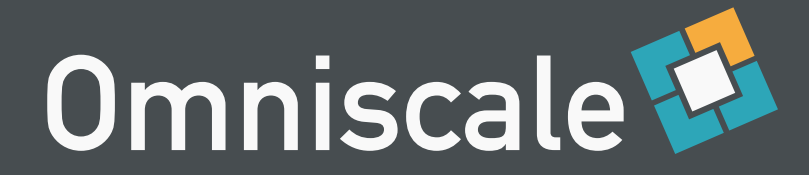

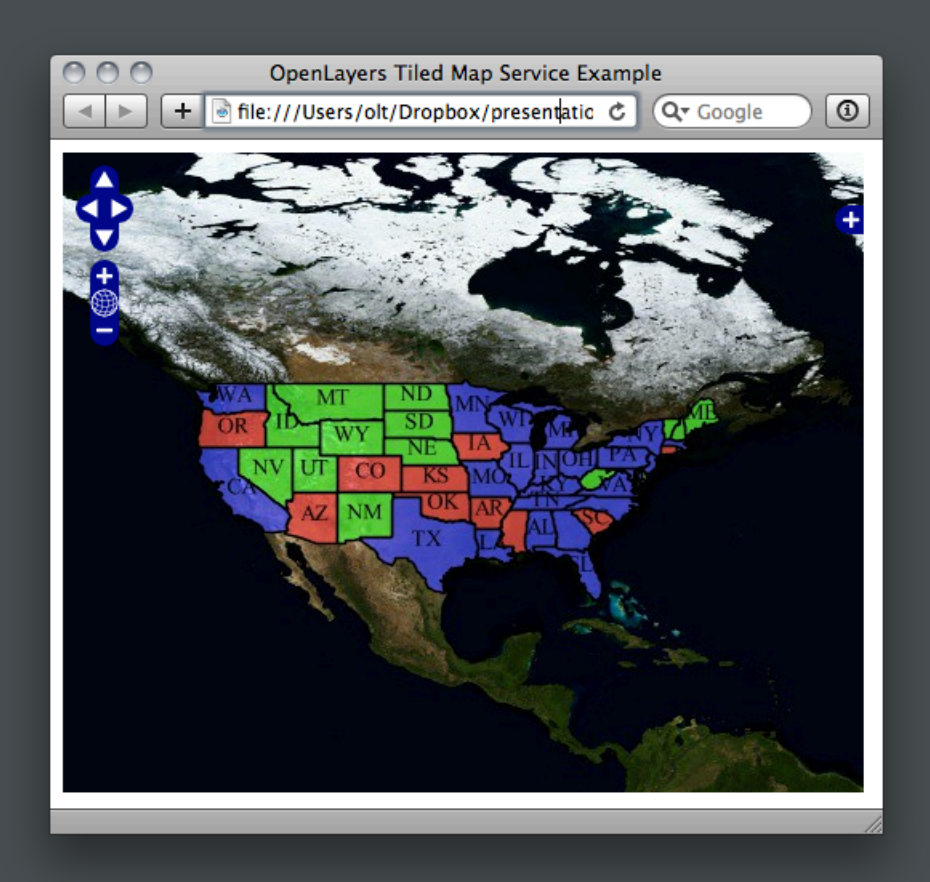

## TMS KML

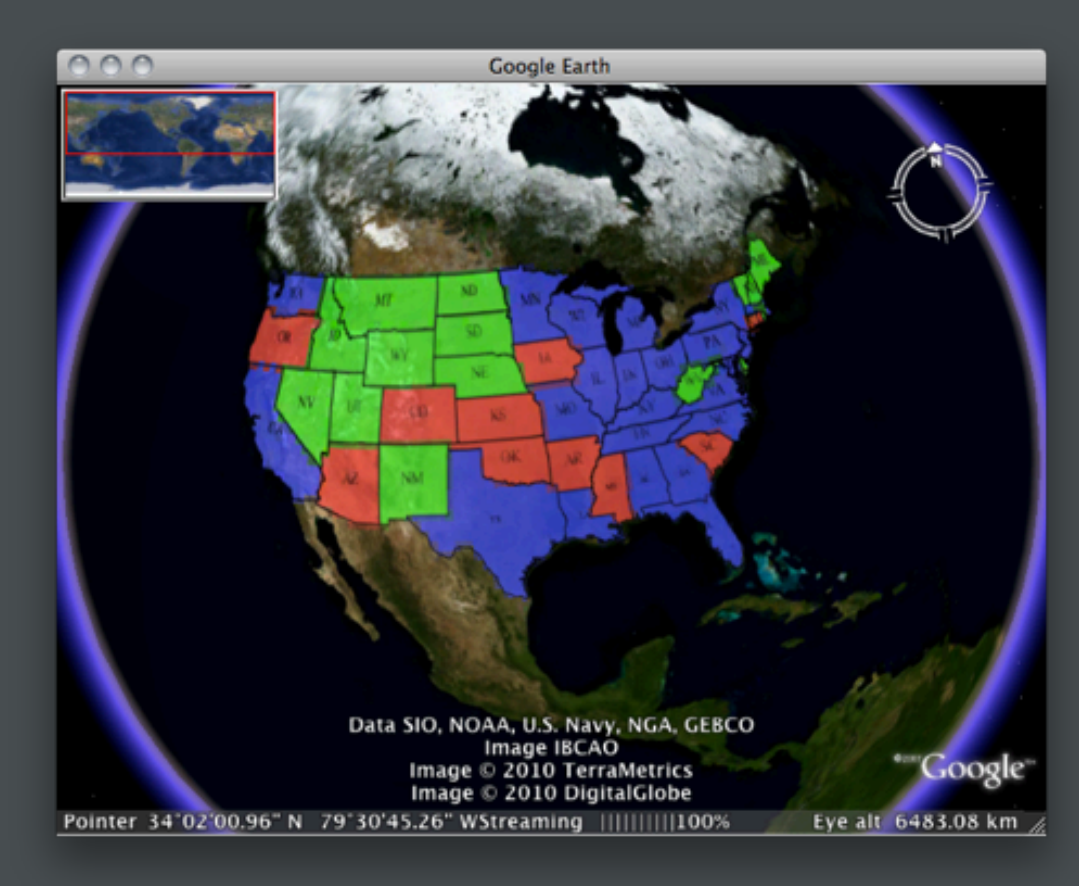

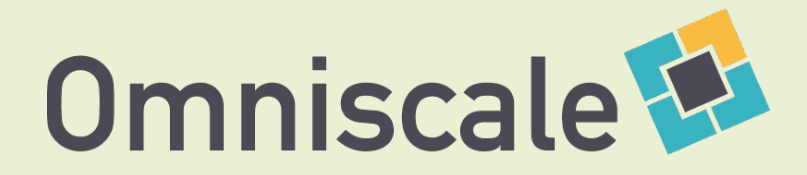

#### Infrastruktur

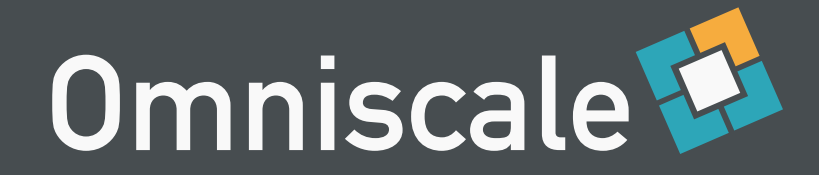

## WMS Dienste

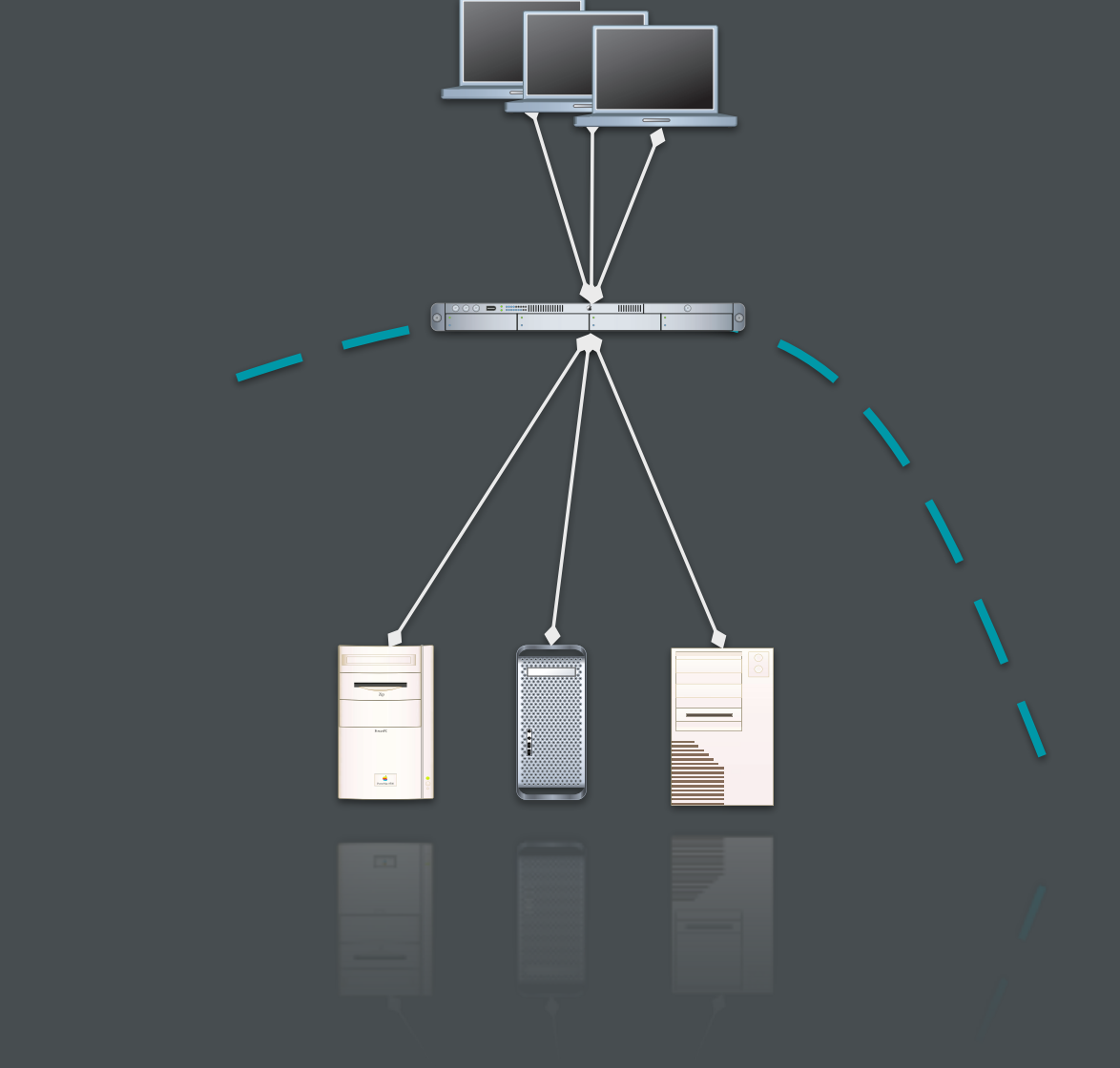

vereinheitlichen zusammenfügen **verstecken** 

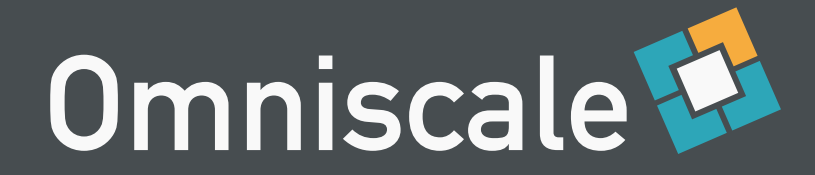

#### Beispiel Kombination von WMS Servern

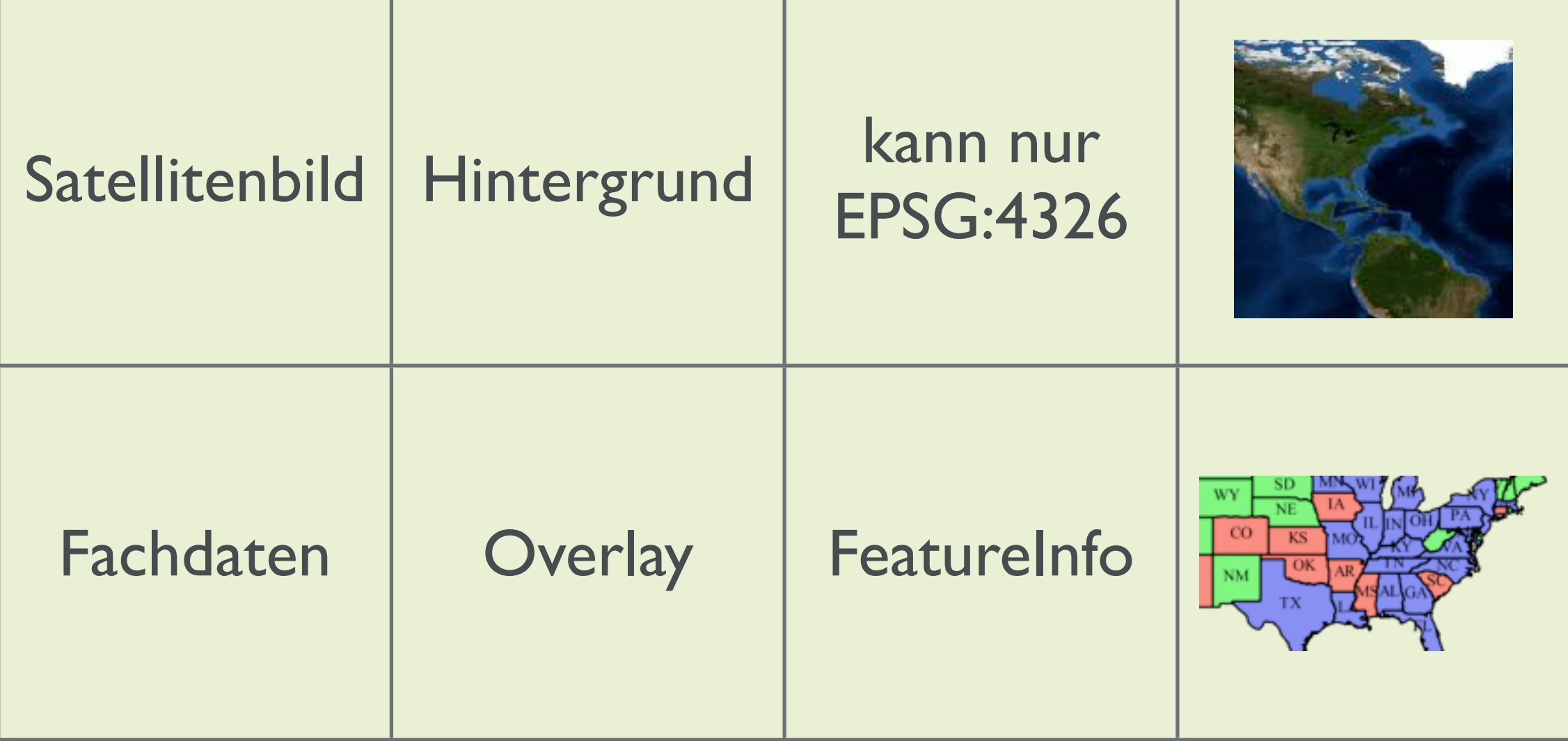

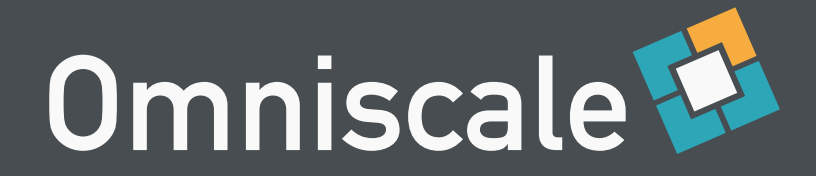

#### **[GetMap](http://localhost:8080/tms/world_EPSG4326/3/4/5.jpeg)**

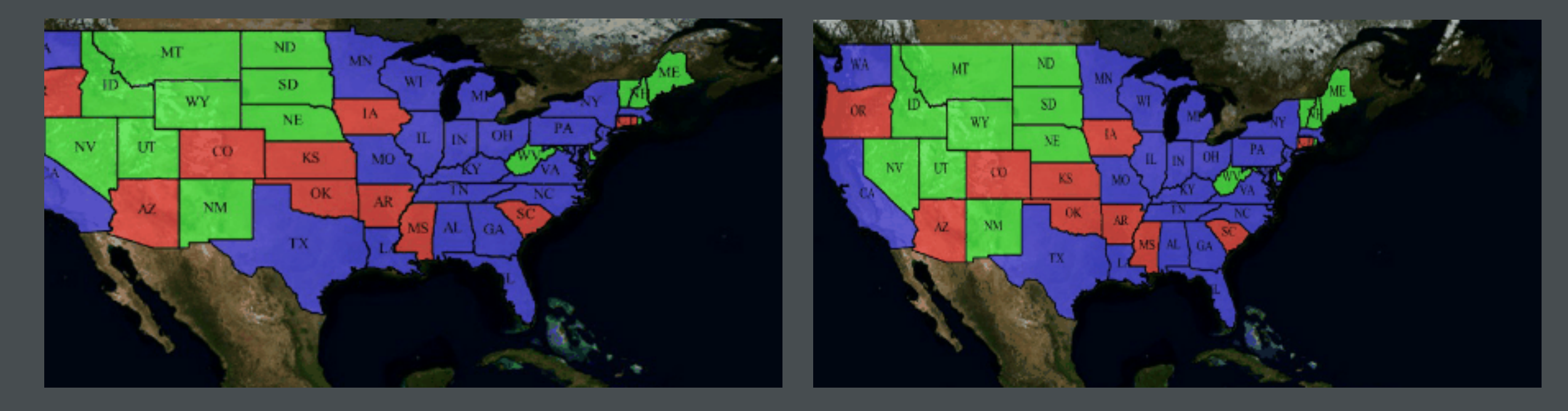

EPSG:4326 EPSG:900913

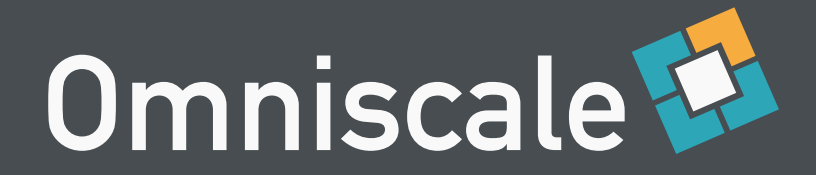

#### **[GetFeatureInfo](http://localhost:8080/tms/world_EPSG4326/3/4/5.jpeg)**

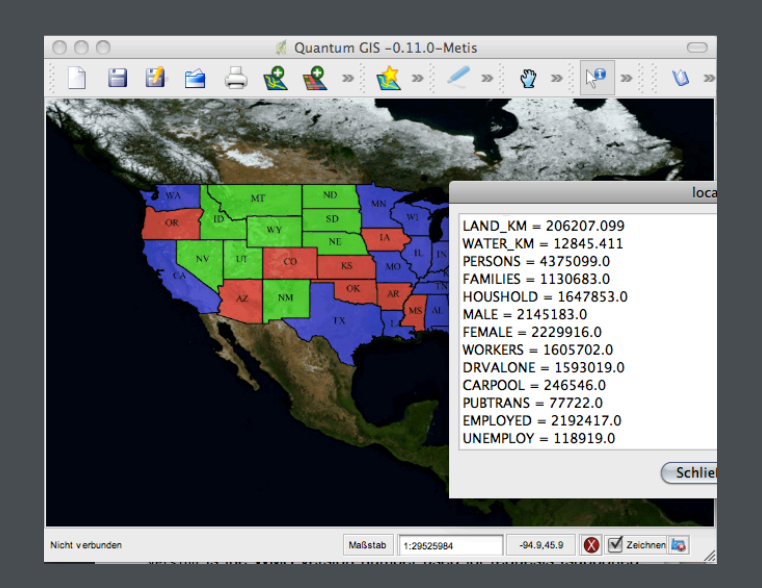

#### [GetLegendGraphic](http://localhost:8080/tms/world_EPSG4326/3/4/5.jpeg)

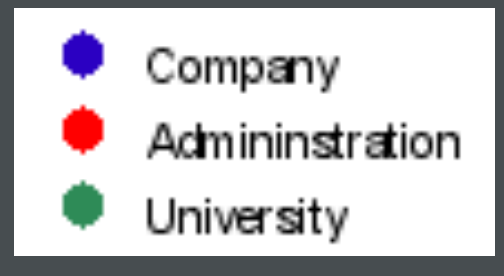

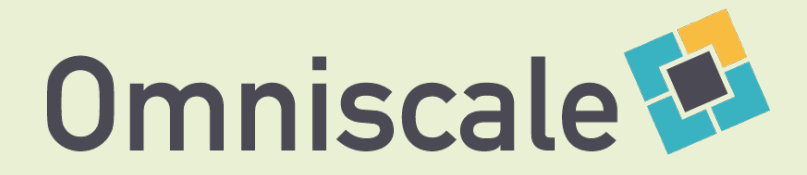

#### veraltete Dienste

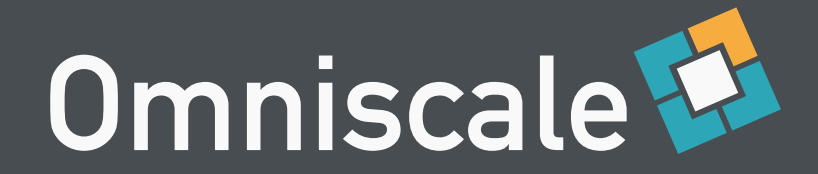

#### Versionen

WMS Versionen aktualisieren 1.0.0 / 1.1.0 / 1.1.1 / 1.3.0

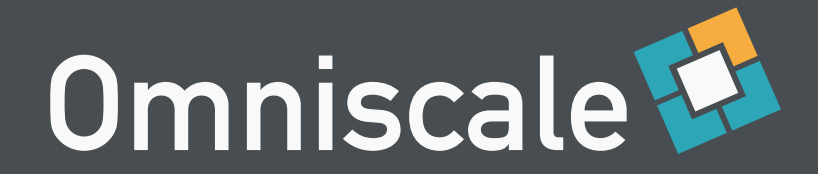

## Projektionen

unabhängig vom Ursprungs-WMS gemeinsamer Cache umprojizieren ohne Caching

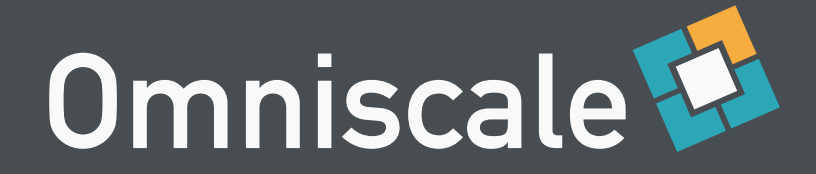

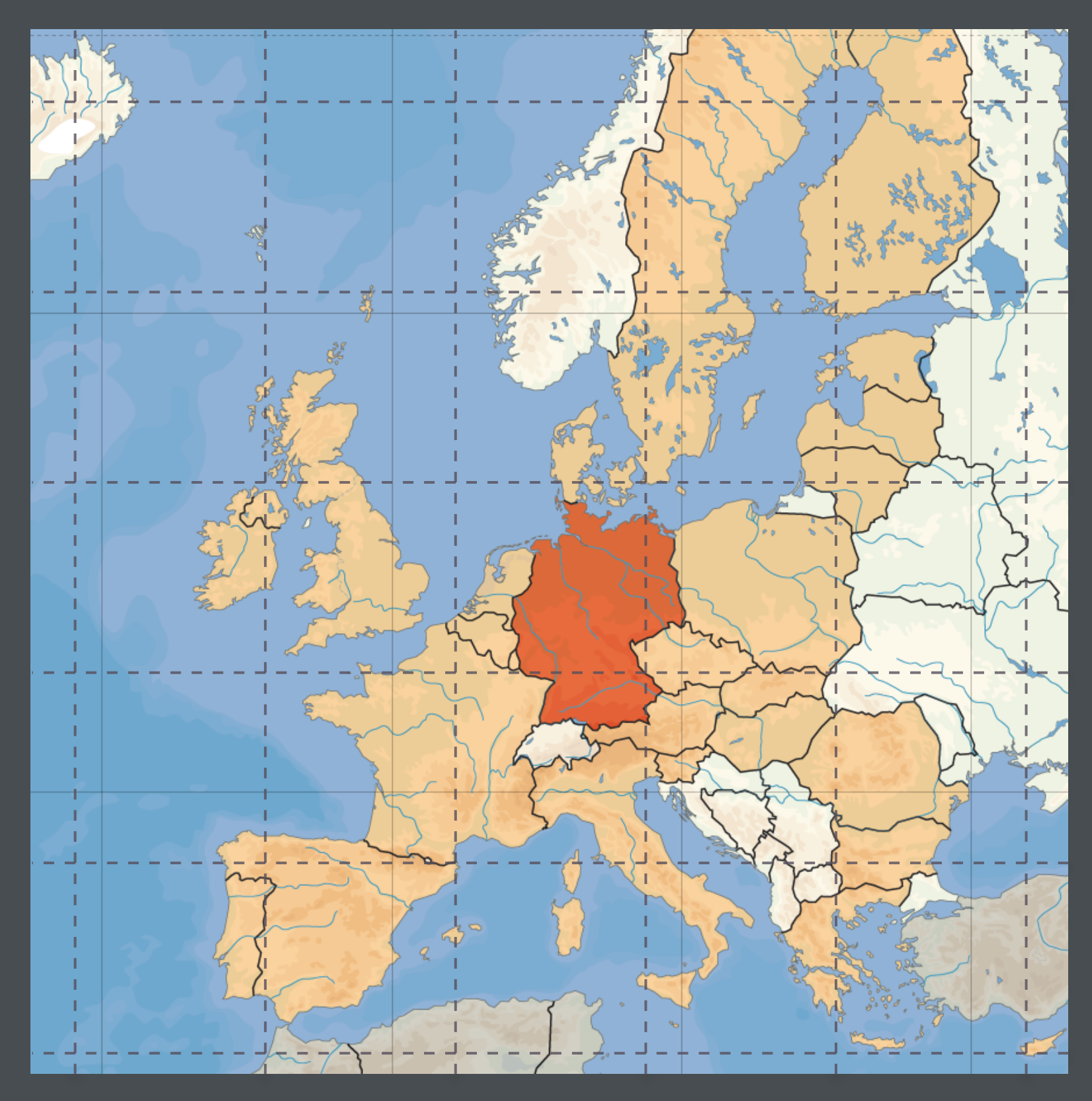

Map: Copyright David Liuzzo

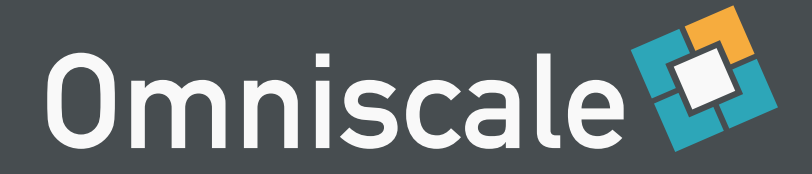

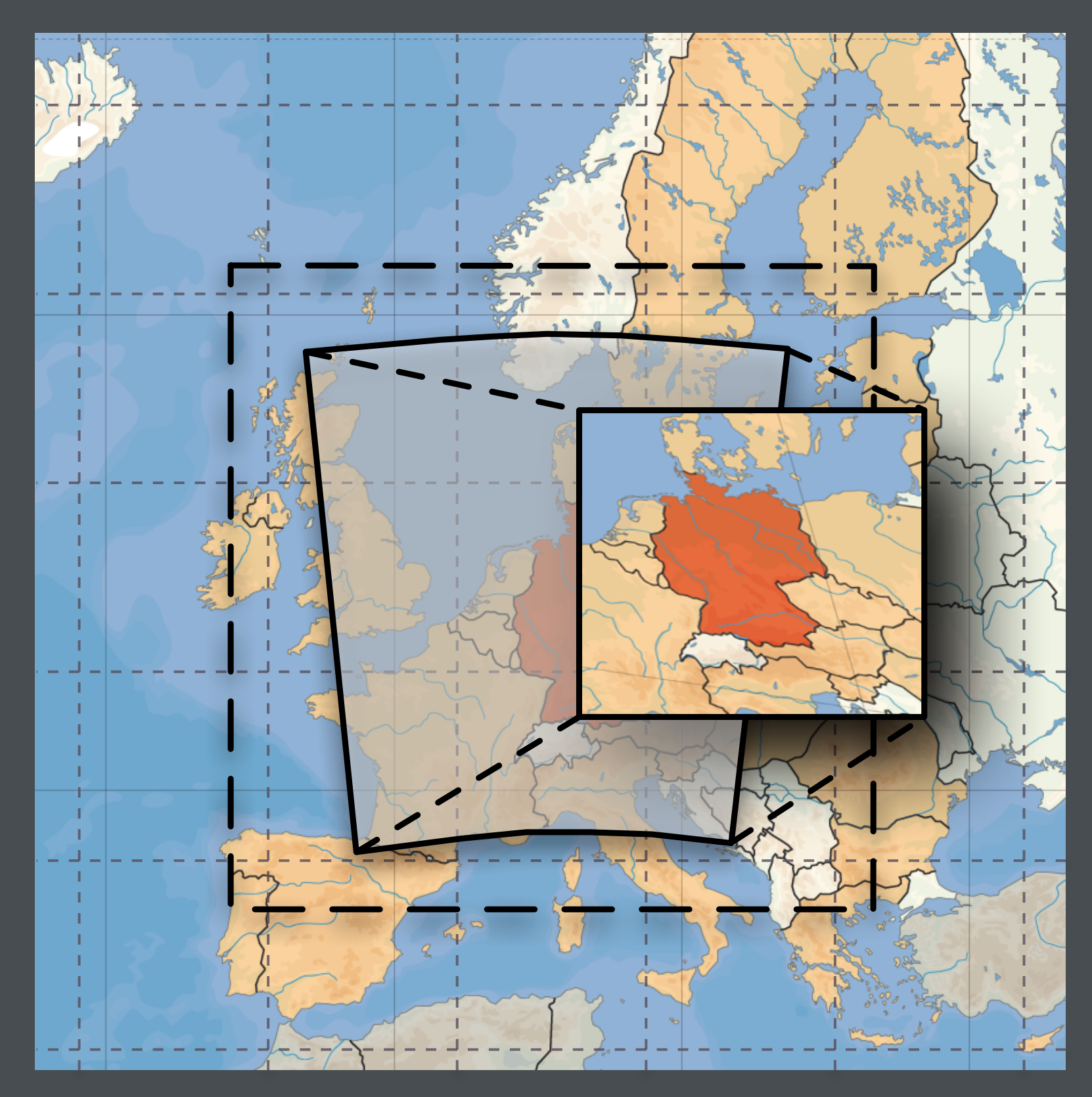

Map: Copyright David Liuzzo

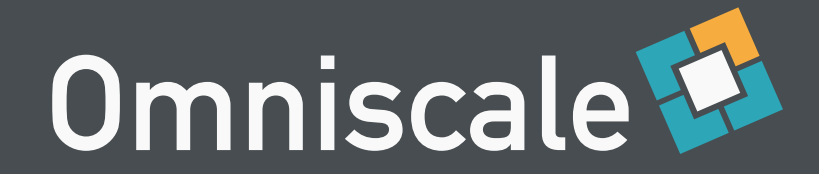

## Short Facts

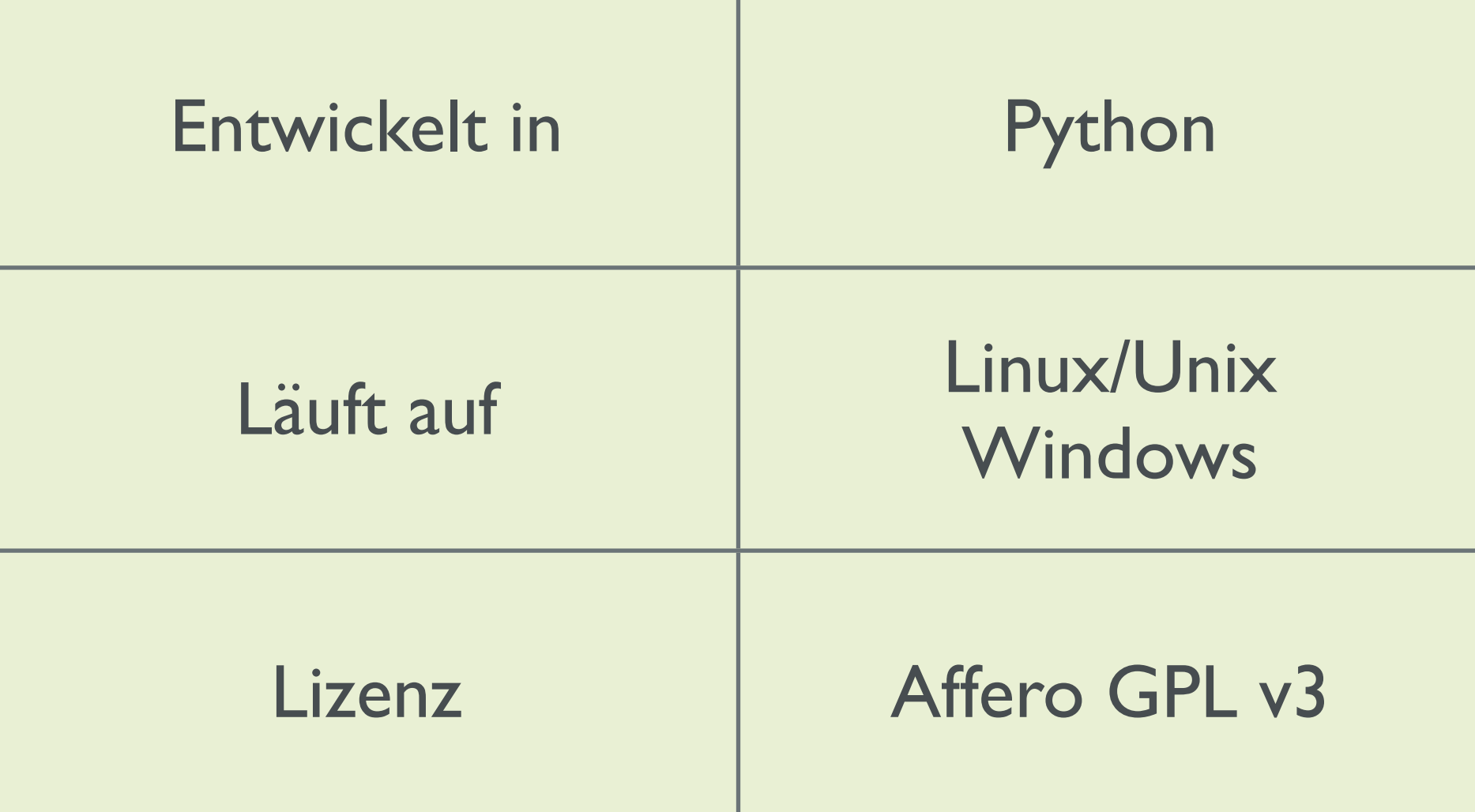

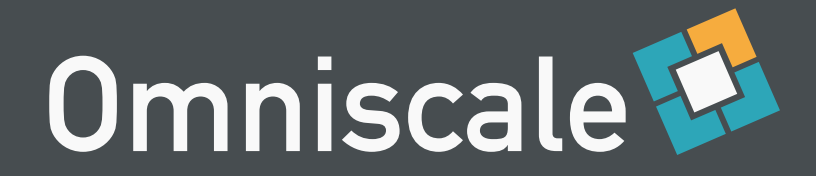

#### Cache

Beschleunigte WMS gekachelter Zugriff

#### Ändern

Protokolle/Versionen

Bildformate

Projektionen

#### Erweitern

Wasserzeichen

Urheberangaben

Kombination von Layern und Servern

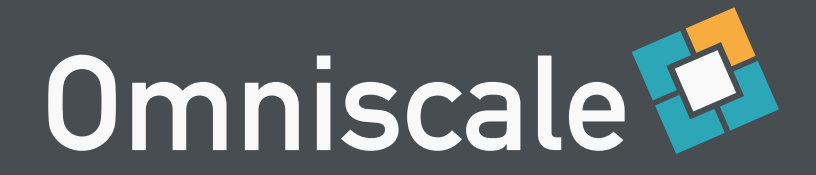

#### Vielen Dank

Dominik Helle E-Mail: helle@omniscale.de

Visit <http://mapproxy.org> Join [http://lists.osgeo.org/mailman/](http://lists.osgeo.org/mailman/listinfo/mapproxy) [listinfo/mapproxy](http://lists.osgeo.org/mailman/listinfo/mapproxy)

Read <http://blog.mapproxy.org>